# **Datos importantes para los exámenes de cursada y finales**

La cursada requiere la realización, entrega y defensa de un trabajo, el mismo lo puede ver [aquí.](https://wiki.rec.unicen.edu.ar/wiki/lib/exe/fetch.php?media=programacionphp2:examenes:tupar_trabajophp.pdf)

El código necesario para generar la tabla es el siguiente:

```
 <table border=5>
  <tr>
     <td>Pérez, Juan</td>
     <td>Lógica</td>
     <td><font color='green'>4</font></td>
  </tr> format
  <tr>
     <td>Pérez, Juan</td>
     <td>Álgebra</td>
     <td><font color='green'>7</font></td>
  </tr>
  <tr>
     <td>Pérez, Juan</td>
     <td>Análisis</td>
     <td><font color='red'>2</font></td>
  </tr>
 </table>
```
Para aprobar la cursada debe aprobar el Parcial (con 4 o más) y el Trabajo.

Vamos a dar la alternativa de promoción, para alcanzar la misma deberá aprobar el Trabajo con Promoción y también el Parcial (con nota igual o mayor a siete).

## **A tener en cuenta antes de comenzar a escribir el examen**

- Escriba con birome, no importa si tiene que tachar.
- Escriba de un solo lado en cada hoja.
- No empiece un nuevo módulo en una página que está escrita si ve que no lo va a terminar en la misma página, comience en una nueva.

# **Preguntas a hacerse antes de entregar el examen**

- ¿He asumido alguna condición especial que no está claramente expresada en el enunciado? Si es así ¿incorporé un comentario aclarándolo?
- ¿Hice el diagrama de estructura (DE)?
- *i* Le puse todas las cuplas?
- En las funciones ¿le puse la cupla de retorno?
- ¿Las funciones tienen nombre "de función" ?
- ¿Los "procedimientos" tienen nombre de acción?
- ¿Respeté los nombres del DE y los del código? ¿Son los mismos? ¿Sobran? ¿Faltan?
- He identado todo el código?
- Analizo cada módulo (procedimiento o función). ¿Hay alguno que realiza más de una tarea conceptualmente? ¿Es conveniente dividirlo?
- Tengo algún módulo que realice gestión y acciones al mismo tiempo? Sería conveniente dividirlo?
- ¿Las cuplas del DE se corresponden con todos los parámetros? ¿Sobran? ¿Faltan?
- ¿Todas las cuplas de salida del DE están pasadas por referencia (utilizando &) en los módulos? ¿Y viceversa?
- ¿Todas las variables/arreglos tienen nombres representativos?
- ¿Todos los módulos tienen nombres representativos?
- ¿Incorporé comentarios en el código?
- ¿Tengo definida alguna variable o parámetro en alguna función que no uso? ¿Y alguna que uso y no definí?
- Dentro de cada código, programa o módulo, ¿definí e inicialicé todas las variables que uso al principio?

### **Una alternativa de resolución del Prefinal de la cursada 2012**

### **Enunciado**

#### [Enunciado del Prefinal](https://wiki.rec.unicen.edu.ar/wiki/lib/exe/fetch.php?media=programacionphp2:examenes:prefinalphp2012.pdf)

```
<?php
define('SEP_CAMPOS_ARCH', ';');
define('NOMBRE_ARCH_SUCURSALES', 'sucursales.txt');
define('ARCH SUCURSALES POS CAMPO PROVINCIA', 1);
define('ARCH_SUCURSALES_POS_CAMPO_ARCHVENTAS', 3);
define('ARCH_VENTAS_POS_CAMPO_FECHA', 1);
define('ARCH_VENTAS_POS_CAMPO_IMPORTE', 2);
function anio($fecha) {
     return intval(substr($fecha, 6));
}
function anio actual() {
   getdate();
     return $hoy['year'];
}
function acumular ventas anio($nombre archivo, $anio, &$cantidad ventas,
&$facturacion total) {
    $cantidad ventas = 0;
   $factoracion total = 0;fopen($nombre archive, 'r');
    if ($archivo) {
         if (!feof($archivo)) { // El archivo puede estar vacío
```

```
 $linea = fgets($archivo); // Se saltea la cabecera
 }
        $anio venta = \theta;
        feof($archivo) && $anio venta \leq $anio) {
             $linea = trim(fgets($archivo));
             if ($linea != '') { // Se saltean posibles líneas en blanco
                 $campos = array_map('trim', explode(SEP_CAMPOS_ARCH,
$linea));
                $anio venta = anio($campos[ARCH_VENTAS_POS_CAMPO_FECHA]);
                if ($anio venta == $anio) {
                    $factoration total +=$campos[ARCH_VENTAS_POS_CAMPO_IMPORTE];
                     $cantidad_ventas++;
and the state of the state of the state of the state of the state of the state of the state of the state of the
 }
 }
         fclose($archivo);
     }
}
function mostrar cabecera estadisticas venta provincia() {
    print 'Provincia | Total | Promedio' . PHP EOL;
    print '--------- ----- ---------' . PHP EOL;
}
function mostrar estadisticas ventas provincia($provincia, $cantidad ventas,
$facturacion total) {
    $promedio = $cantidad ventas != 0 ? $facturacion total /
$cantidad_ventas : 0;
     printf("%s | %.2f | %.2f" . PHP_EOL, $provincia, $facturacion_total,
$promedio);
}
function mostrar estadisticas ventas por provincia() {
    \frac{1}{2}fopen(NOMBRE ARCH SUCURSALES, 'r');
    if ($arch sucursales) {
         mostrar_cabecera_estadisticas_venta_provincia();
         if (!feof($arch_sucursales)) { // El archivo puede estar vacío
             $linea_sucursales = fgets($arch_sucursales); // Se saltea la
cabecera
            $proxincia actual = NULL;$anio_pasado = anio_actual() - 1;!feof($arch sucursales)) {
                $lineatrim(fgets($arch sucursales));
                 if ($linea_sucursales != '') { // Se saltean posibles líneas
en blanco
                      $campos_sucursales = array_map('trim',
explode(SEP CAMPOS ARCH, $linea sucursales));
                    $proxincia =$campos_sucursales[ARCH_SUCURSALES_POS_CAMPO_PROVINCIA];
```

```
 /*
                       * El archivo está ordenado por provincia, por lo que se
pueden
                       * ir calculando las estadísticas de cada provincia a
medida
                       * que se lee.
 */
                    if ($provincia != $provincia actual) {
 /*
                           * Si cambia la provincia, significa que se terminó
de leer
                           * la actual, entonces se muestran los valores y se
reinician.
 */
                          // En la 1er pasada por el while, $provincia_actual
es NULL
                          // y no hay datos para mostrar aún
                         if (!is null($proxincia actual) {
mostrar estadisticas ventas provincia($provincia actual, $cantidad ventas,
$facturacion_total);
denotes the contract of the contract \}\text{Scantidad ventas} = 0;
                         $factoracion total = 0;$proxincia actual = $provincia;denotes the contract of the second property of the second property of the second property of the second property of \mathbb{R}^nacumular ventas anio($campos sucursales[ARCH_SUCURSALES_POS_CAMPO_ARCHVENTAS
],
                             $anio pasado, $cantidad ventas sucursal,
$facturacion_total_sucursal);
                     %scantidad ventas += $cantidad ventas sucursal;
                     $factoration total += $factoracion isucurical;\{x_i\}_{i=1}^n , where \{x_i\}_{i=1}^n }
             if (!is_null($provincia_actual)) { // Va a ser NULL sólo si el
archivo no tiene datos
                 // Cuando se termina el archivo hay que mostrar la última
provincia que se estaba leyendo
                 mostrar_estadisticas_ventas_provincia($provincia_actual,
$cantidad ventas, $facturacion total);
 }
 }
        fclose($arch_sucursales);
     }
}
mostrar_estadisticas_ventas_por_provincia();
```
#### ?>

#### **Una alternativa de resolución del Recuperatorio de la cursada 2012**

#### **Enunciado**

#### [Enunciado del Recuperatorio](https://wiki.rec.unicen.edu.ar/wiki/lib/exe/fetch.php?media=programacionphp2:examenes:recuperatoriophp2012.pdf)

```
<?php
define('ARCHIVO_DATOS','datos.txt');
define('ARCHIVO_SALIDA','salida.txt');
define('POS ESTACION',0);
define('POS_FECHA',1);
define('POS_TIPO' ,2);
define('POS_VALOR',3);
define('POS_MES',1);
define('POS_ANIO',2);
define('SEPARADOR',';');
define('SEPARADOR_FECHA','/');
define('ENCABEZADO_SALIDA',"Estacion;Año;Mes;Tipo;Promedio\n");
function leer estructura($nombre archivo=ARCHIVO DATOS){
  fopen($nombre archive, 'r');
  \deltaarray();
  if ($archivo){
    fgets($archivo); //Se ignora el encabezado
   !feof($archivo)){
       $reg = explode(SEPARADOR,fgets($archivo));
      explode (SEPARADOR FECHA, $reg[POS FECHA]);
$datos_climaticos[$reg[POS_ESTACION]][$fecha[POS_ANIO]][$fecha[POS_MES]][$re
g[POS TIPO]][] = $reg[POS VALOR];
 }
     fclose($archivo);
   }
  return $datos climaticos;
}
function promedio($arreglo){
  $promedio = 0;
   $suma = array_sum($arreglo);
  $cantidad = count ($\text{garreglo});
  if (<b>Scantidad</b> > <math>\theta</math>)$promedio = $sum / $cantidad; return $promedio;
}
function escribir promedios($promedios, $nombre archivo=ARCHIVO SALIDA){
   $archivo = fopen($nombre_archivo,'w+');
   if ($archivo){
     fputs($archivo,ENCABEZADO_SALIDA);
     foreach ($promedios as $estacion => $datos_sensores)
```

```
foreach ($datos sensores as $anio => $datos anuales)
          foreach ($datos anuales as $mes \Rightarrow $datos mensuales)
               foreach ($datos_mensuales as $tipo => $valores)
            fputs($archivo,$estacion . SEPARADOR .$anio. SEPARADOR . $mes .
SEPARADOR . $tipo . SEPARADOR . promedio($valores) . "\n");
     fclose($archivo);
   }
}
escribir promedios(leer estructura());
?>
```
#### **Una alternativa de resolución del Parcial de la cursada 2012**

#### **Enunciado**

#### [Enunciado del Parcial](https://wiki.rec.unicen.edu.ar/wiki/lib/exe/fetch.php?media=programacionphp2:examenes:parcialphp2012.pdf)

```
<?php
define('ARCHIVO_DATOS' ,'datos.txt');
define('ARCHIVO SALIDA SUSPENSIONES','suspensiones.txt');
define('ARCHIVO SALIDA ESTADISTICA','estadistica infracciones.txt');
define('CANTIDAD_SUSPENSION',30);
define('POS INFRACTOR',0);
define('POS_APYNO',1);
define('POS_COD_INFR' ,2);
define('POS_PUNTOS',3);
define('SEPARADOR',';');
function leer estructura($nombre archivo=ARCHIVO DATOS){
  fopen($nombre archive, 'r');
  \text{Sddatos}\text{infractores } =array('infractores'=>array(),'por_infraccion'=>array());
   if ($archivo){
     fgets($archivo); //Se ignora el encabezado
   !feof($archivo)){
      explodefgets(sarchivo)));
$datos_infractores['infractores'][$reg[POS_INFRACTOR]]['nombre']=$reg[POS_AP
YNO<sub>1</sub>:
$datos_infractores['infractores'][$reg[POS_INFRACTOR]]['infracciones']+=$reg
[POS_PUNTOS];
$datos_infractores['por_infraccion'][$reg[POS_COD_INFR]]['total']+=$reg[POS_
PUNTOS];
$datos_infractores['por_infraccion'][$reg[POS_COD_INFR]]['cantidad']++;
    }
   }
  return $datos infractores;
}
```

```
function escribir suspensiones($valores,
$nombre_archivo=ARCHIVO_SALIDA_SUSPENSIONES){
  fopen($nombre archive, 'w+');
   if ($archivo){
     fputs($archivo,"Cod. Infractor;Nombre y Apellido; Puntos\n");
     foreach ($valores['infractores'] as $infractor => $datos_infractor)
         if ($datos_infractor['infracciones']>=CANTIDAD_SUSPENSION)
fputs($archivo,$infractor.SEPARADOR.$datos_infractor['nombre'].SEPARADOR.$da
tos_infractor['infracciones']."\n");
    fclose($archivo);
   }
}
function escribir estadistica($valores,
$nombre_archivo=ARCHIVO_SALIDA_ESTADISTICA){
  fopen($nombre archive, 'w+');
   if ($archivo){
     fputs($archivo,"Cod. Infracción;Puntos;Total de Infracciones\n");
     foreach ($valores['por_infraccion'] as $infraccion => $datos_infraccion)
fputs($archivo,$infraccion.SEPARADOR.$datos_infraccion['total'].SEPARADOR.$d
atos_infraccion['cantidad']."\n");
     fclose($archivo);
  }
}
\deltadatos infractores = leer estructura();
escribir suspensiones($datos_infractores);
escribir estadistica($datos_infractores);
?>
```
#### **Una alternativa de resolución del Prefinal de la cursada 2010**

#### **Enunciado**

[Enunciado del prefinal](https://wiki.rec.unicen.edu.ar/wiki/lib/exe/fetch.php?media=programacionphp2:examenes:parcialphp2010.pdf) [Resolución en Formato Libre Office/Open Office](https://wiki.rec.unicen.edu.ar/wiki/lib/exe/fetch.php?media=programacionphp2:examenes:ejerciciopractico.odp)

```
<?php
define('ARCHIVO_DATOS' ,'datos.txt');
define('ARCHIVO_SALIDA','salida.txt');
define('POS_HC',0); // HC Significa Historia Clínica
define('POS_FECHA',1);
define('POS TIPO' ,3);
define('POS_VALOR',4);
define('SEPARADOR',';');
define('ENCABEZADO_SALIDA',"Historia Clinica;Fecha;Tipo;Valor\n");
function leer estructura($nombre archivo=ARCHIVO DATOS){
  fopen($nombre archive, 'r');
  \text{\$datos}array();
   if ($archivo){
    fgets($archivo); //Se ignora el encabezado
```

```
!feof($archivo)){
      explodefgets(sarchivo)));
       $datos_paciente[$reg[POS_HC]][$reg[POS_FECHA]][$reg[POS_TIPO]][] =
$reg[POS_VALOR];
 }
   }
  return $datos paciente;
}
function escribir valores($valores, $nombre archivo=ARCHIVO SALIDA){
   $archivo = fopen($nombre_archivo,'w+');
   if ($archivo){
    fputs($archivo,ENCABEZADO_SALIDA);
   foreach ($valores as $paciente \Rightarrow $datos vitales)
      foreach ($datos vitales as $dia => $datos diarios)
   foreach ($datos diarios as $tipo => $datos){
       fputs($archivo,$paciente . SEPARADOR . $dia . SEPARADOR . "$tipo+" .
SEPARADOR . max($datos) . "\n"); //función max nativa de PHP
       fputs($archivo,$paciente . SEPARADOR . $dia . SEPARADOR . "$tipo-" .
SEPARADOR . min($datos) . "\n"); //función min nativa de PHP
 }
    fclose($archivo);
  }
}
escribir_valores(leer_estructura());
?>
```
[parcialphp2010.pdf](https://wiki.rec.unicen.edu.ar/wiki/lib/exe/fetch.php?media=programacionphp2:examenes:parcialphp2010.pdf)

### **Parcial del 2011**

### **Enunciado**

[Enunciado del parcial](https://wiki.rec.unicen.edu.ar/wiki/lib/exe/fetch.php?media=programacionphp2:examenes:parcial2011.pdf)

```
<?php
define ('ARCHIVO_ENTRADA','datos.txt');
define ('ARCHIVO_SALIDA','consumosmenores.txt');
define ('SEPARADOR',';');
define ('POS_NOMBRE',0);
define ('POS_DETALLE',1);
define ('POS_CONSUMO',2);
define ('IMPORTE BASE',50);
```

```
function leer consumos($nombre archivo=ARCHIVO ENTRADA){
$archivo = fopen($nombre_archivo,'r');
  \deltaarray();
   if ($archivo){
    !feof($archivo)){
      explodefgets(sarchivo)));
      isset($datos consumo[$reg[POS NOMBRE]]))
         \deltadatos consumo[\deltareg[POS NOMBRE]]['total'] = 0;
      $datos consumo[$reg[POS NOMBRE]]['total'] += $reg[POS CONSUMO];
     }
   }
   return $datos_consumo;
}
function
escribir consumos($datos consumo,$nombre archivo entrada=ARCHIVO ENTRADA,$no
mbre archivo salida=ARCHIVO SALIDA, $max consumo=IMPORTE BASE){
\frac{1}{2} \frac{1}{2} \frac{1}{2} \frac{1}{2} \frac{1}{2} \frac{1}{2} \frac{1}{2} \frac{1}{2} \frac{1}{2} \frac{1}{2} \frac{1}{2} \frac{1}{2} \frac{1}{2} \frac{1}{2} \frac{1}{2} \frac{1}{2} \frac{1}{2} \frac{1}{2} \frac{1}{2} \frac{1}{2} \frac{1}{2} \frac{1}{2} sfopen($nombre archivo salida,'w');
  if ($archivo entrada and $archivo salida){
    !feof($archivo_entrada)){
       $reg = explode(SEPARADOR,trim(fgets($archivo_entrada)));
      if ($datos consumo[$reg[POS NOMBRE]]['total']<$max consumo)
           fputsimplode(SEPARADOR,$reg)."\n");
 }
     fclose($archivo_entrada);
    fclose($archivo_salida);
   }
}
escribir_consumos(leer consumos());
?>
```
## **Recuperatorio del 2011**

```
<?php
define ('DIAS ANIO', 365);
define ('MESES',12);
define ('ARCHIVO_SALIDA','historicos.txt');
sdiarray(
    1array('dias' =>31, 'nombre'=>'Enero'),
    2 \Rightarrowarray('dias' =>28, 'nombre'=>'Febrero'),
    3 \Rightarrowarray('dias' =>31, 'nombre'=>'Marzo'),
   4array('dias' =>30,'nombre'=>'Abril'),
    5array('dias' =>31, 'nombre'=>'Mayo'),
   6 \Rightarrowarray('dias' =>30, 'nombre'=>'Junio'),
    7array('dias' =>31, 'nombre'=>'Julio'),
```

```
8 \Rightarrowarray('dias' =>31, 'nombre'=>'Agosto'),
    9array('dias' =>30, 'nombre'=>'Septiembre'),
    10 \Rightarrowarray('dias' =>31, 'nombre'=>'Octubre'),
    11array('dias' =>30, 'nombre'=>'Noviembre'),
    12array('dias' =>31, 'nombre'=>'Diciembre')
);
/*
 * Esta función se implementa para poder poblar el arreglo inicial y probar
el ejercicio
  * No es necesario para la resolución
  */
function inicializar precipitaciones(){
    array();
    for (\text{si}=0; \text{si}<DIAS ANIO;\text{si}++)
        $precipitacionesrand(0,50);
     return $precipitaciones;
}
function agrupar precipitaciones($precipitaciones,$diasmes){
    array();
    $cantidad = count ($precipitaciones);$posactual = 0;$posmax = 0; for ($mesactual=1; $mesactual<=MESES; $mesactual++){
         $posmax += $diasmes[$mesactual]['dias'];
         for ($dia=$posactual;$dia<$posmax;$dia++){
             if ($precipitaciones[$dia]>0)
                 $matrizprecipitaciones[$diasmes[$mesactual]['nombre']][$dia-
$posactual+1]=$precipitaciones[$dia];
 }
        $posactual = $posmax; }
     return $matrizprecipitaciones;
}
function promedio($arreglo,$dias){
    \text{total} = 0;
     foreach($arreglo as $dia=>$precip)
        $total += $precision; return $total / $dias;
}
function armar promedios($matrizprecipitaciones,$diasmes){
    array();
     for ($mesactual=1; $mesactual<=MESES; $mesactual++)
         $historicos[$diasmes[$mesactual]['nombre']] =
promedio($matrizprecipitaciones[$diasmes[$mesactual]['nombre']],$diasmes[$me
sactual]['dias']);
     /*
      * Se emplea la función array_multisort de PHP. Se asume el
conocimiento de la misma
      * En caso de no conocerla y definir el encabezado de la función se
```

```
consideraba correcto
     * No era necesaria su implementación
     */
    array multisort($historicos,SORT DESC);
     return $historicos;
}
function crear archivo($historicos, $nombre archivo salida =
ARCHIVO_SALIDA){
    $archivofopen($nombre archivo salida,'a+');
     if ($archivo_salida){
         foreach($historicos as $mes => $promedio){
             fwrite($archivo_salida, "$mes\t$promedio\n");
 }
        fclose($archivo_salida);
    }
}
$predictations = inicializar precipitaciones();
$matriz_precipitaciones =
agrupar precipitaciones($precipitaciones,$diasmes);
$historicos = armar_promedios($matriz_precipitaciones,$diasmes);
crear archivo($historicos);
?>
```
### **Prefinal del 2011**

```
<?php
define('ARCHIVO_DATOS','datos.txt');
define('ARCHIVO_SALIDA','salida.txt');
define('POS_ESTACION',0);
define('POS_FECHA',1);
define('POS TIPO' ,3);
define('POS_VALOR',4);
define('SEPARADOR',';');
define('ENCABEZADO_SALIDA',"Estacion;Fecha;Tipo;Promedio\n");
function leer estructura($nombre archivo=ARCHIVO DATOS){
  fopen($nombre archive, 'r');
  \deltaarray();
  if ($archivo){
    fgets($archivo); //Se ignora el encabezado
   !feof($archivo)){
      $reg = explode(SEPARADOR,fgets($archivo));
$datos climaticos[$reg[POS ESTACION]][$reg[POS FECHA]][$reg[POS TIPO]][] =
$reg[POS_VALOR];
    }
   }
```

```
return $datos climaticos;
}
function promedio($arreglo){
  $promedio = 0;$suma = 0;$cantidad = count ($\text{average});
  if (scantidad > 0){
     foreach ($arreglo as $val)
      $sum + = $val; $promedio = $suma / $cantidad;
   }
   return $promedio;
}
function calcular promedios por tipo($datos climaticos){
  array();
   foreach ($datos_climaticos as $estacion => $datos_sensores)
       foreach ($datos_sensores as $dia => $datos)
         foreach ($datos as $tipo => $valores)
             $promedios[$estacion][$dia][$tipo] = promedio($valores);
   return $promedios;
}
function escribir promedios($promedios, $nombre archivo=ARCHIVO SALIDA){
  fopen($nombre archive, 'w+');
   if ($archivo){
     fputs($archivo,ENCABEZADO_SALIDA);
     foreach ($promedios as $estacion => $datos_sensores)
         foreach ($datos_sensores as $dia => $datos)
           foreach ($datos as $tipo => $valor)
             fputs($archivo,$estacion . SEPARADOR .$dia . SEPARADOR . $tipo .
SEPARADOR . $valor . "\n");
     fclose($archivo);
   }
}
\frac{1}{3}datos climaticos = leer estructura();
$promedios = calcular_promedios_por_tipo($datos_climaticos);
escribir promedios($promedios)
?>
```
### **Estilo de enunciado similar al Parcial que se puede tomar**

#### **Enunciado**

[Enunciado del parcial](https://wiki.rec.unicen.edu.ar/wiki/lib/exe/fetch.php?media=programacionphp2:examenes:parcial.pdf)

```
<?php
define('SEPARADOR CAMPOS', ';');
define('POS CAMPO PRODUCTO', 0);
define('POS_CAMPO_FECHA', 1); // en este problema en particular pareciera
que no se usa...
define('POS CAMPO PRECIO', 2);
/**
 * Carga el contenido del archivo de nombre $nombre_entrada y lo devuelve
como un arreglo asociativo.
 *
  * @param string $nombre_entrada nombre del archivo que contiene los precios
 * @return mixed un arreglo con los precios, si el archivo se cargó
correctamente;
 * false si hubo algún error
 */
function precios desde archivo($nombre entrada) {
    $precios = false;fopen(\$nombre\,entrada, 'r'); if ($archivo_precios) {
        array();
        feof($archivo precios)) {
            fgets(\$archivo~precios); // Si el archivo tiene un \n en la última línea, en la última
vuelta
             // feof devuelve false (entra al while), pero fgets no tiene una
línea
             // para leer y devuelve false también
             if (!feof($archivo_precios)) {
                 $campos = explode(SEPARADOR_CAMPOS, trim($linea));
                if (!array key exists($campos[POS CAMPO PRODUCTO],
$precios)) {
                     $precios[$campos[POS_CAMPO_PRODUCTO]] = array(
                         'inicial' \Rightarrow $campos[POS CAMPO_PRECIO],
                          'final' => $campos[POS_CAMPO_PRECIO]
); the contract of \mathcal{L} ( \mathcal{L} ); the contract of \mathcal{L} } else {
                    $precios[Scamps[POSCAMP0 PRODUCTO]]['final'] =$campos[POS_CAMPO_PRECIO];
\{x_i\}_{i=1}^n , where \{x_i\}_{i=1}^n }
 }
        fclose($archivo precios);
     }
     return $precios;
}
/**
```

```
 * Calcula la diferencia porcentual entre dos valores.
 *
 * @param float $valor_inicial
 * @param float $valor_final
 * @return float
 */
function diferencia porcentual($valor inicial, $valor final) {
    return (($valor final / $valor inicial) - 1) * 100;
}
/**
 * Agrega a cada producto en $precios la diferencia porcentual entre el
precio inicial y el final.
 *
 * @param array $precios datos sobre los precios de los productos
 */
function calcular variaciones precios(&$precios) {
   foreach ($precios as $producto => $datos producto) {
         $precios[$producto]['diferencia'] =
diferencia porcentual($precios[$producto]['inicial'],
$precios[$producto]['final']);
    }
}
/**
 * Devuelve estadísticas sobre los precios dados.
 *
 * @param array $precios arreglo con los precios de los productos
 * @return array un arreglo con las claves:
 * - 'maximo': máxima diferencia de precio
 * - 'producto_maximo': producto con la máxima diferencia de
precio
 * - 'minimo': mínima diferencia de precio
 * - 'producto_minimo': producto con la mínima diferencia de
precio
 * - 'promedio': diferencia de precio promedio entre todos los
productos
 */
function estadisticas variacion precios($precios) {
    array();
   $products = array\_keys ($precios);$max = $min = $dist total = $precision[6][diferencia'];
   $prod max = $prod min = $productos[0];for (\frac{1}{2}i = 1; \frac{1}{2}i < \text{count}(\frac{1}{2}precios); \frac{1}{2}i++) {
         $diferencia = $precios[$productos[$i]]['diferencia'];
         if ($diferencia > $max) {
            $max = $diferencia;
           $prodmax = $productos[$i]; }
```

```
 if ($diferencia < $min) {
             $min = $diferencia;
            $prod min = $productos[$i]; }
        $diff total += $diferencia; }
     $estadisticas['maximo'] = $max;
    $e<sub>st</sub> and <sub>st</sub> = $p<sub>rot</sub> and <sub>st</sub>;
     $estadisticas['minimo'] = $min;
    $estadisticas['producto_minimo'] = $prod_min;
     $estadisticas['promedio'] = $dif_total / count($precios);
     return $estadisticas;
}
/**
 * Guarda en el archivo de nombre $nombre_salida los datos dados en
$variaciones.
 *
 * @param string $nombre_salida nombre del archivo de salida
 * @param array $variaciones datos a guardar, con el formato devuelto por
estadisticas_variacion_precios
 * @return boolean true si se la operación se completó correctamente; false
si hubo algún problema
 */
function guardar_variaciones_precios($nombre_salida, $variaciones) {
    fopen(\$nombre salida, 'a');
     if ($archivo_variaciones) {
         $salida = "Máximo" . SEPARADOR_CAMPOS .
$variaciones['producto_maximo'] . SEPARADOR_CAMPOS . $variaciones['maximo']
. "\n";
        $salida .= "Mínimo" . SEPARADOR CAMPOS .
$variaciones['producto_minimo'] . SEPARADOR_CAMPOS . $variaciones['minimo']
. "\n";
        $salida .= "Promedio" . SEPARADOR CAMPOS . "Todos" .
SEPARADOR_CAMPOS . $variaciones['promedio'] . "\n";
        sfwrite(sarchivo variaciones, ssalida);
        $resultado = $ok !== false;fclose($archivo_variaciones);
    } else
        $resultado = false; return $resultado;
}
define('ARCHIVO_PRECIOS', 'precios.txt');
define('ARCHIVO_VARIACIONES', 'variaciones.txt');
$precios = precios_desde_archivo(ARCHIVO_PRECIOS);
if ($precios !== false) { // debe usarse !==, porque también puede retornar
un array vacío, que es válido
     if (count($precios) > 0) { // si el archivo está vacío, no hay más para
hacer
```

```
calcular variaciones precios($precios);
        $estadistics = estadistics variance. variacion precios($precios);
         $ok = guardar_variaciones_precios(ARCHIVO_VARIACIONES,
$estadisticas);
        if (50k) echo "Se guardaron correctamente las variaciones de precios.";
         else
             echo "Hubo un error al guardar el archivo de variaciones (" .
ARCHIVO_VARIACIONES . ").\n";
     } else
         echo "El archivo " . ARCHIVO_VARIACIONES . " no contiene precios
guardados.\n";
} else {
    echo "Hubo un error al leer el archivo de precios (" . ARCHIVO_PRECIOS .
").\n";
}
?>
```
From: <https://wiki.rec.unicen.edu.ar/wiki/>- **Wiki UNICEN**

Permanent link: **<https://wiki.rec.unicen.edu.ar/wiki/doku.php?id=programacionphp2:examenes:start&rev=1342190888>**

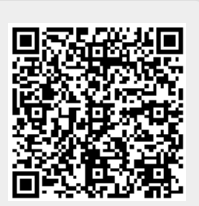

Last update: **2017/10/10 16:08**